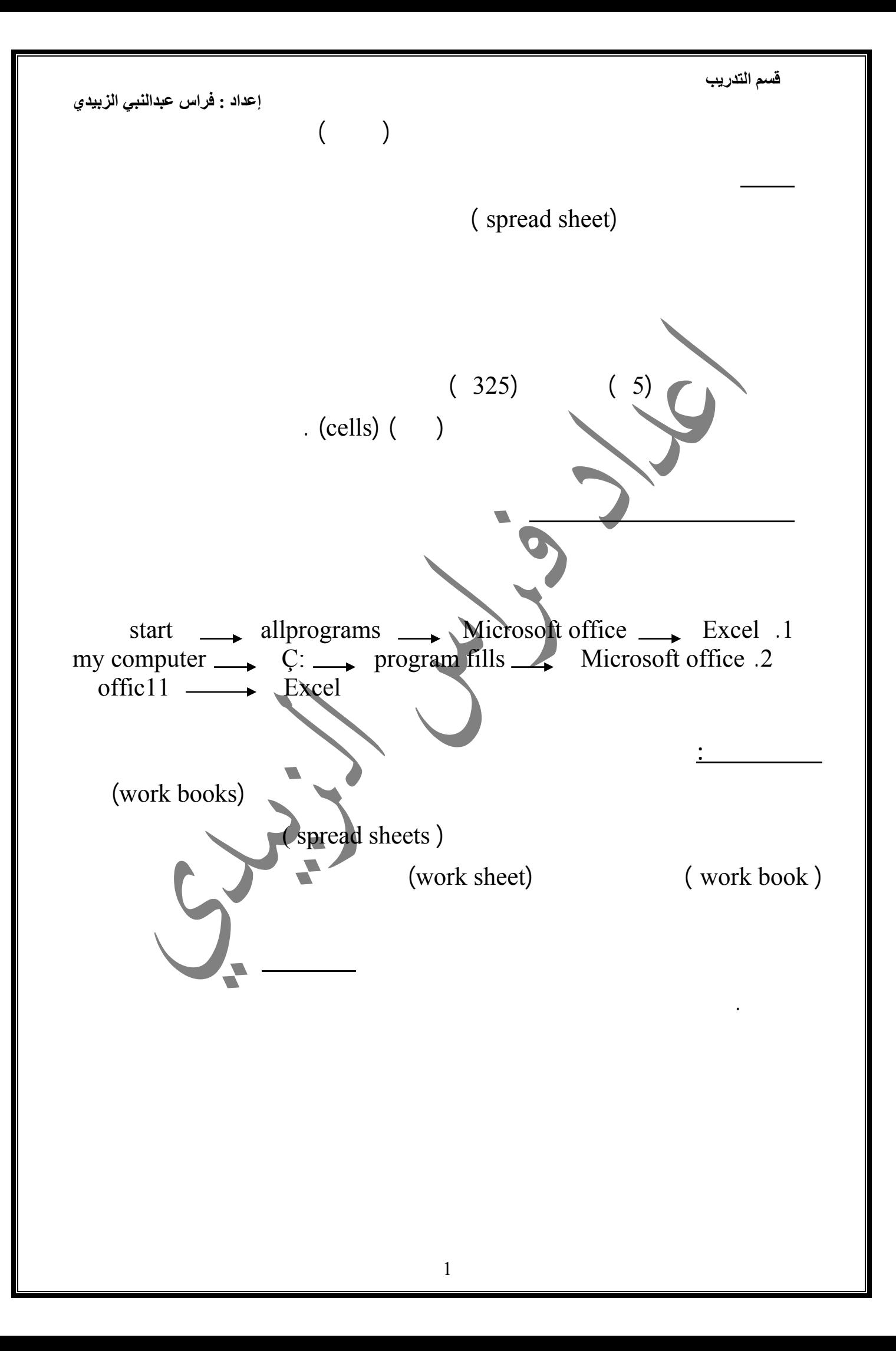

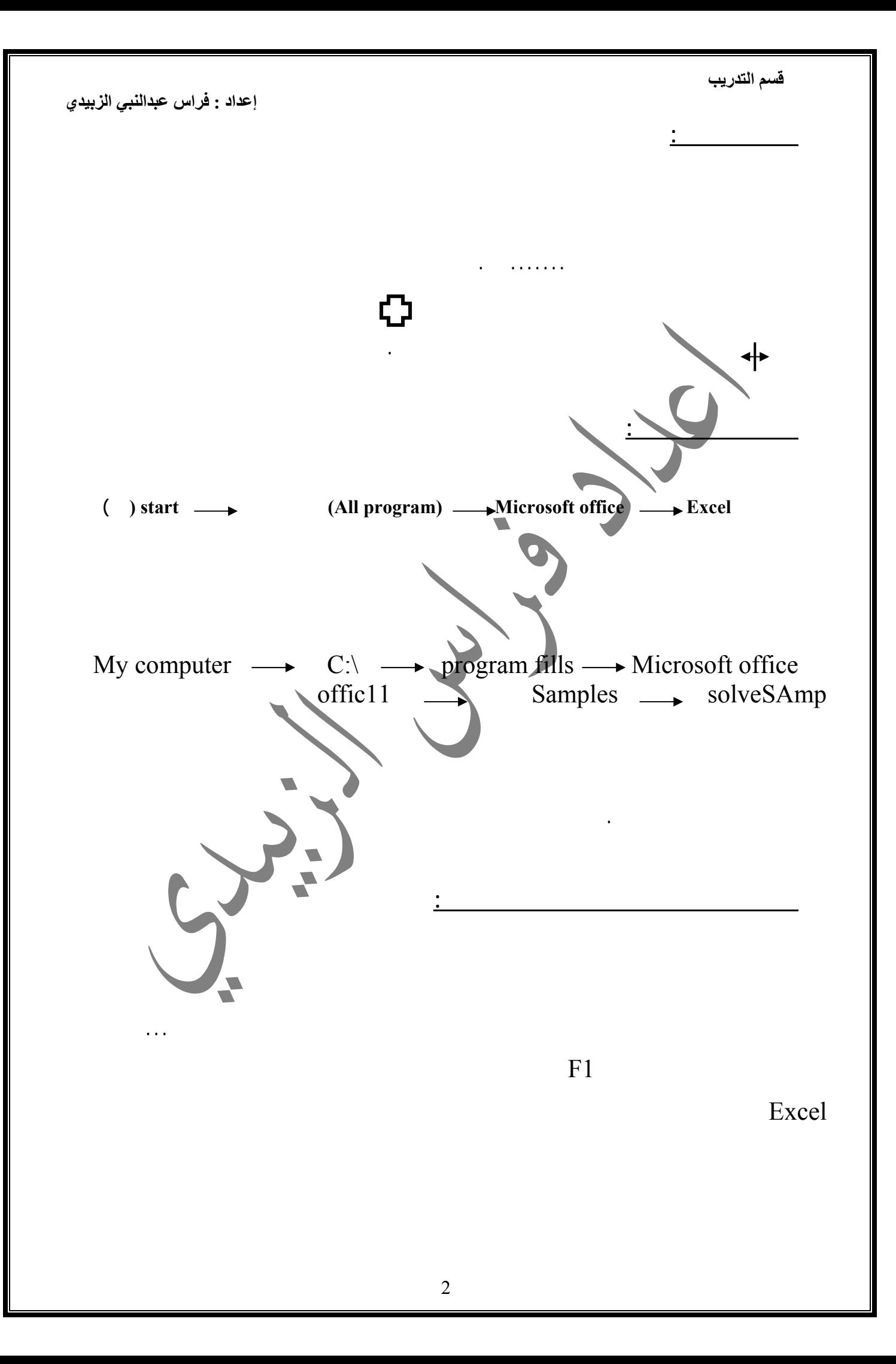

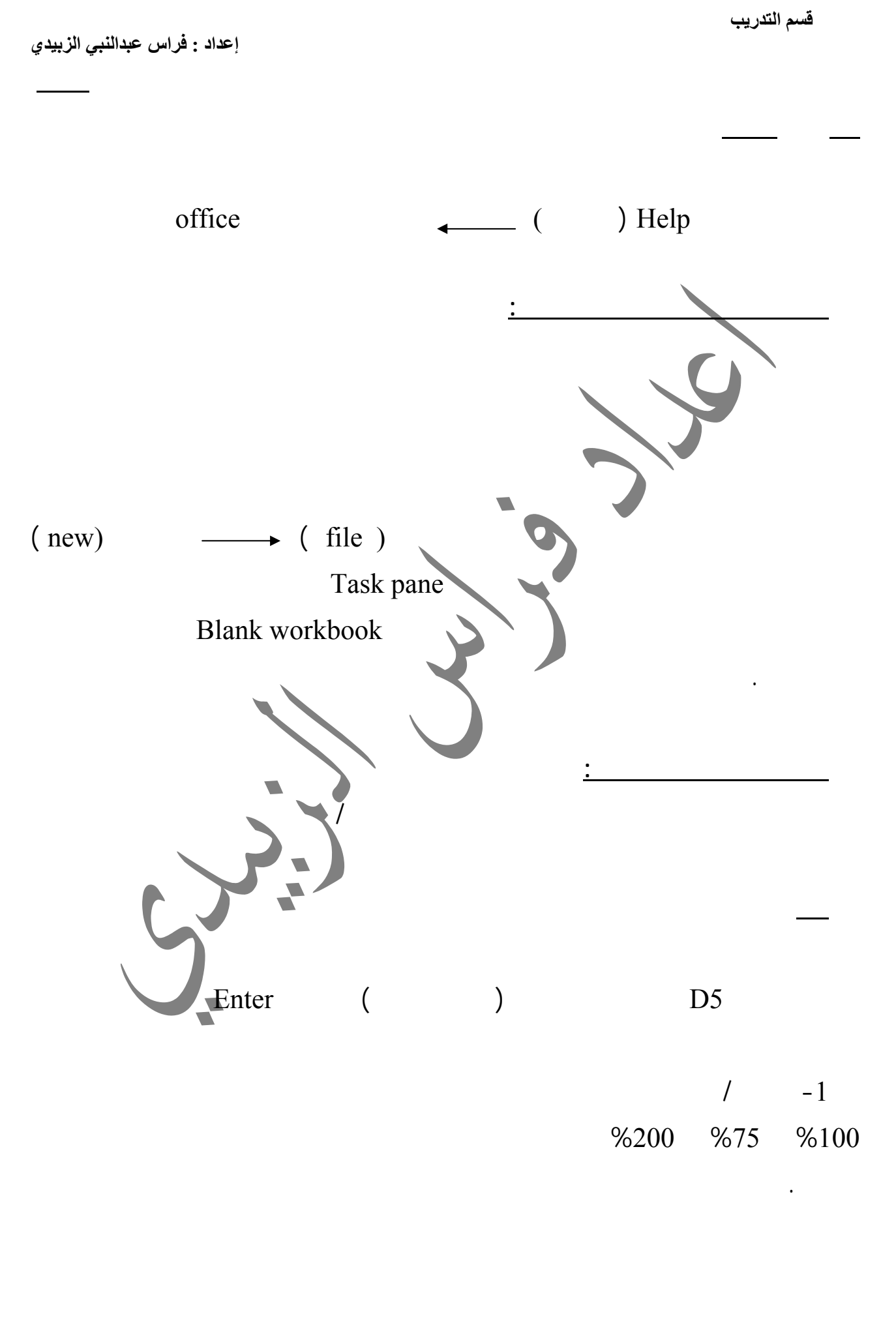

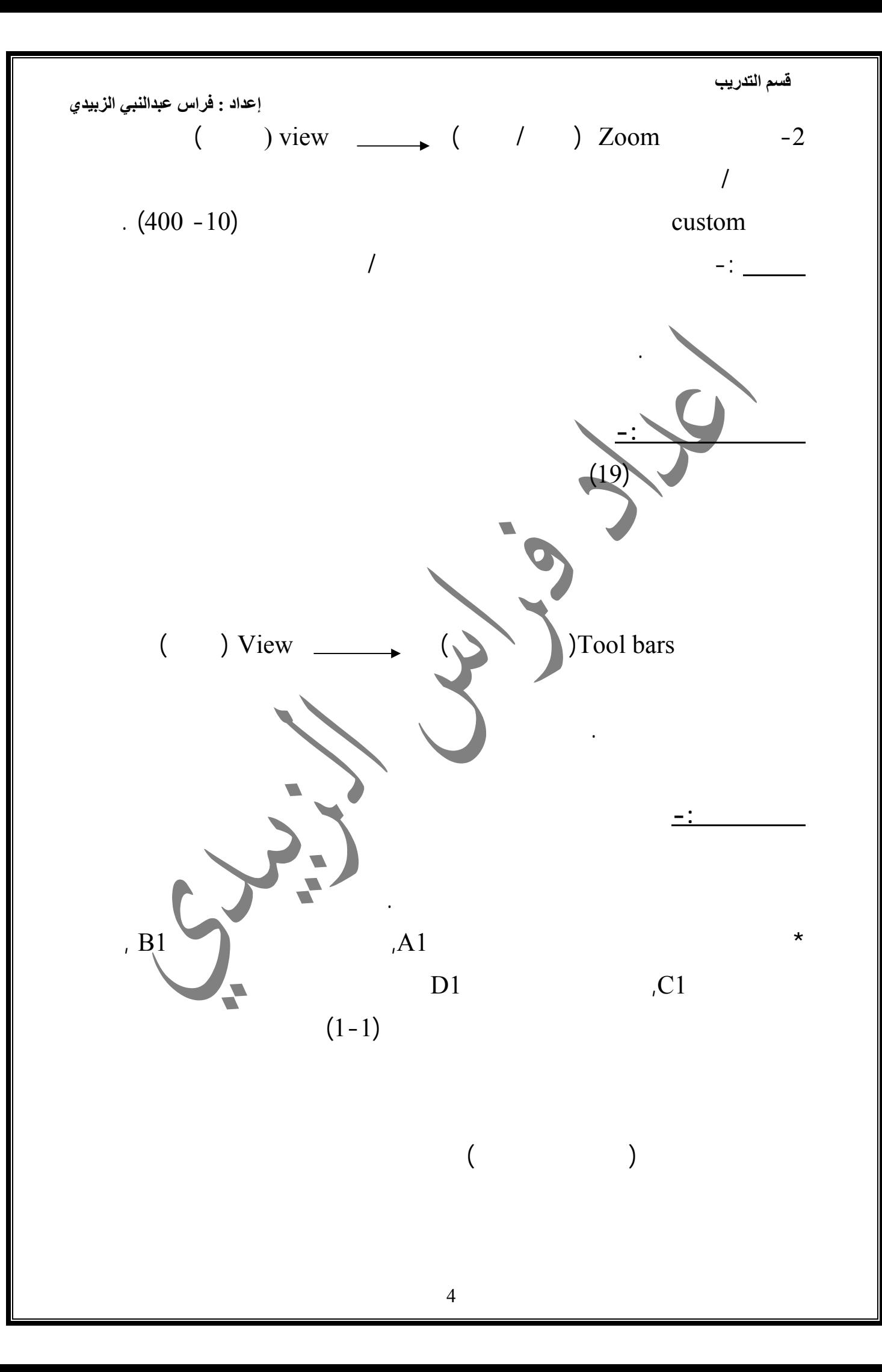

 $\mathbf{A}1$   $\qquad \qquad$ 

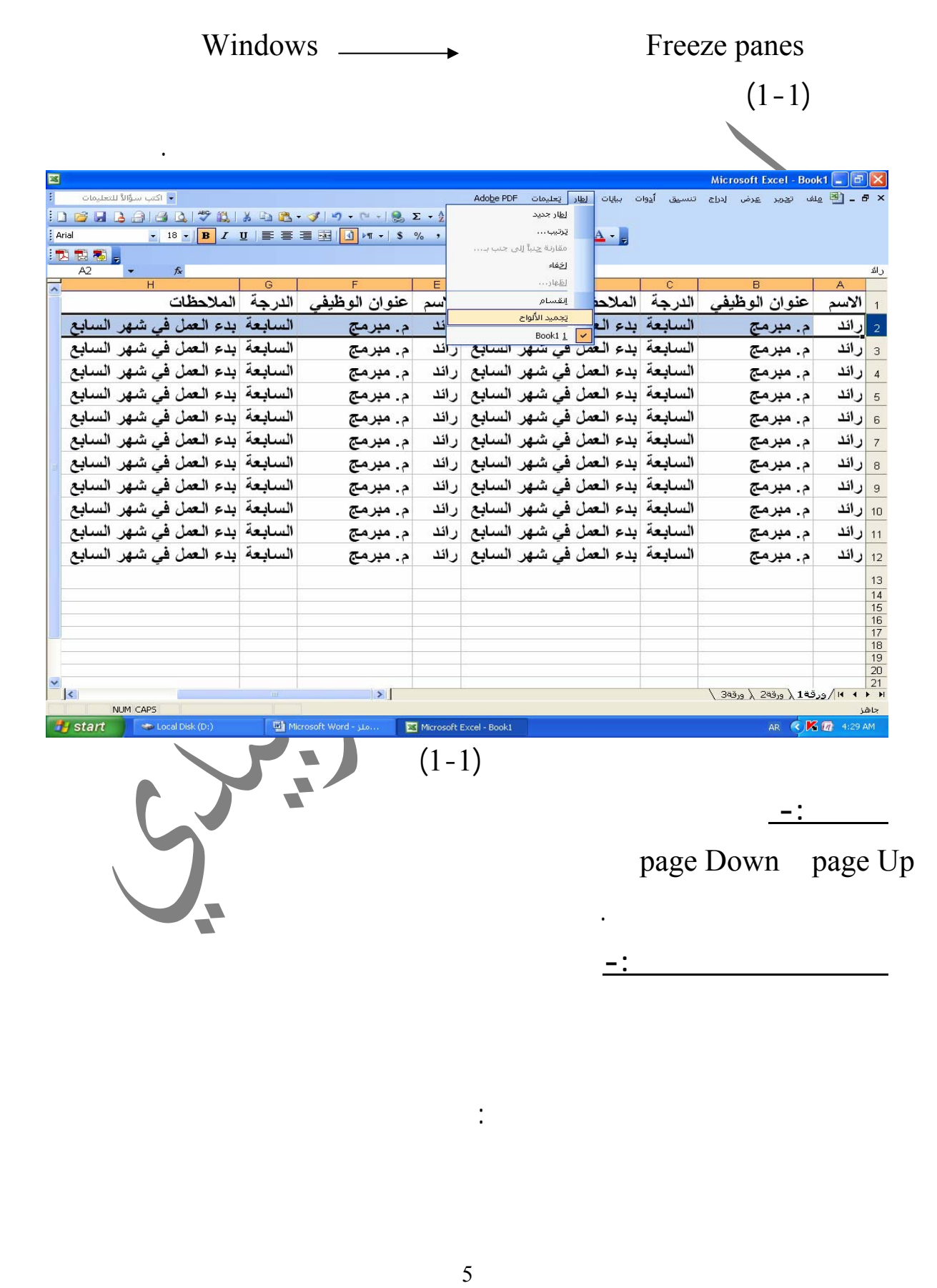

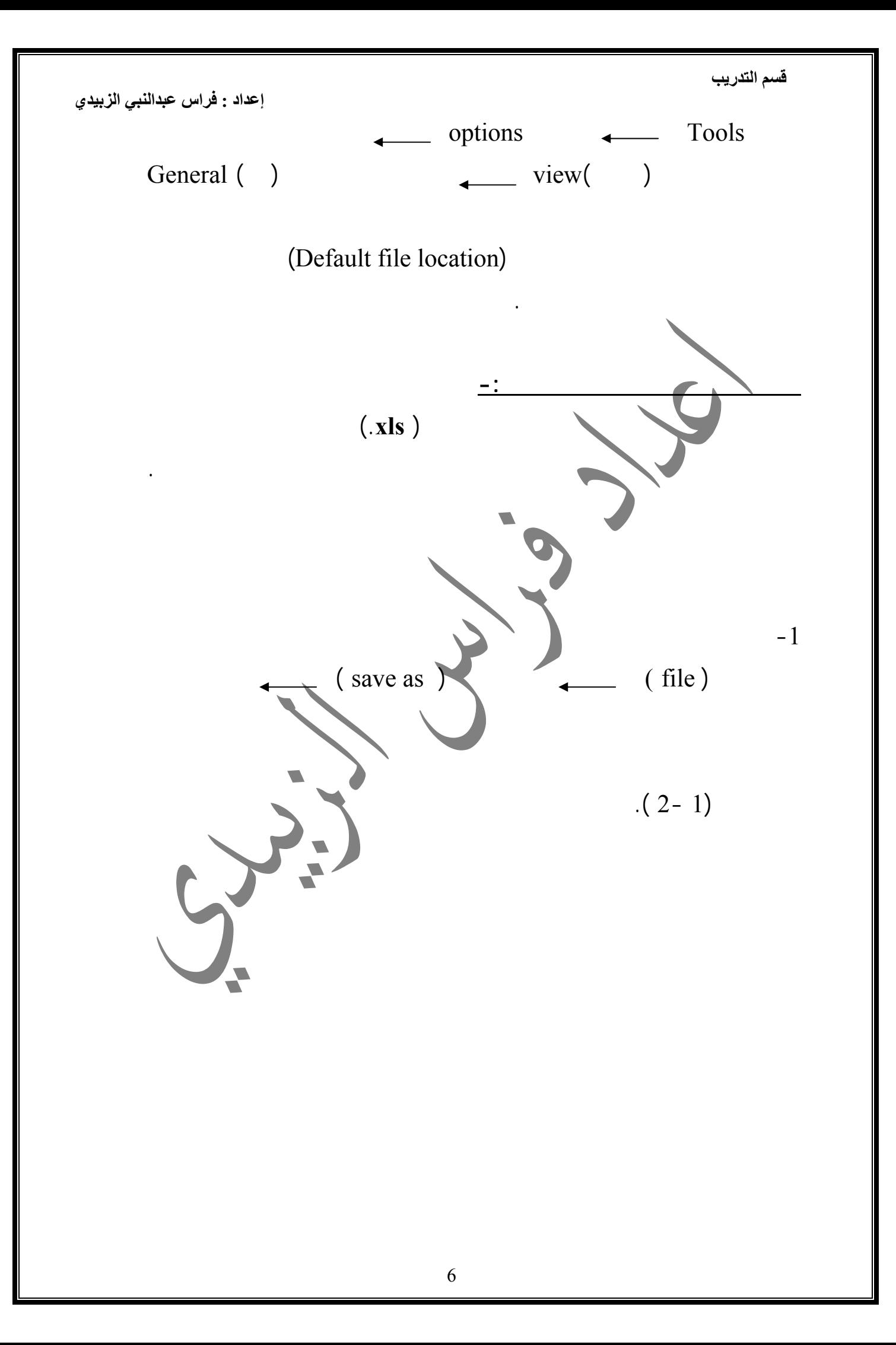

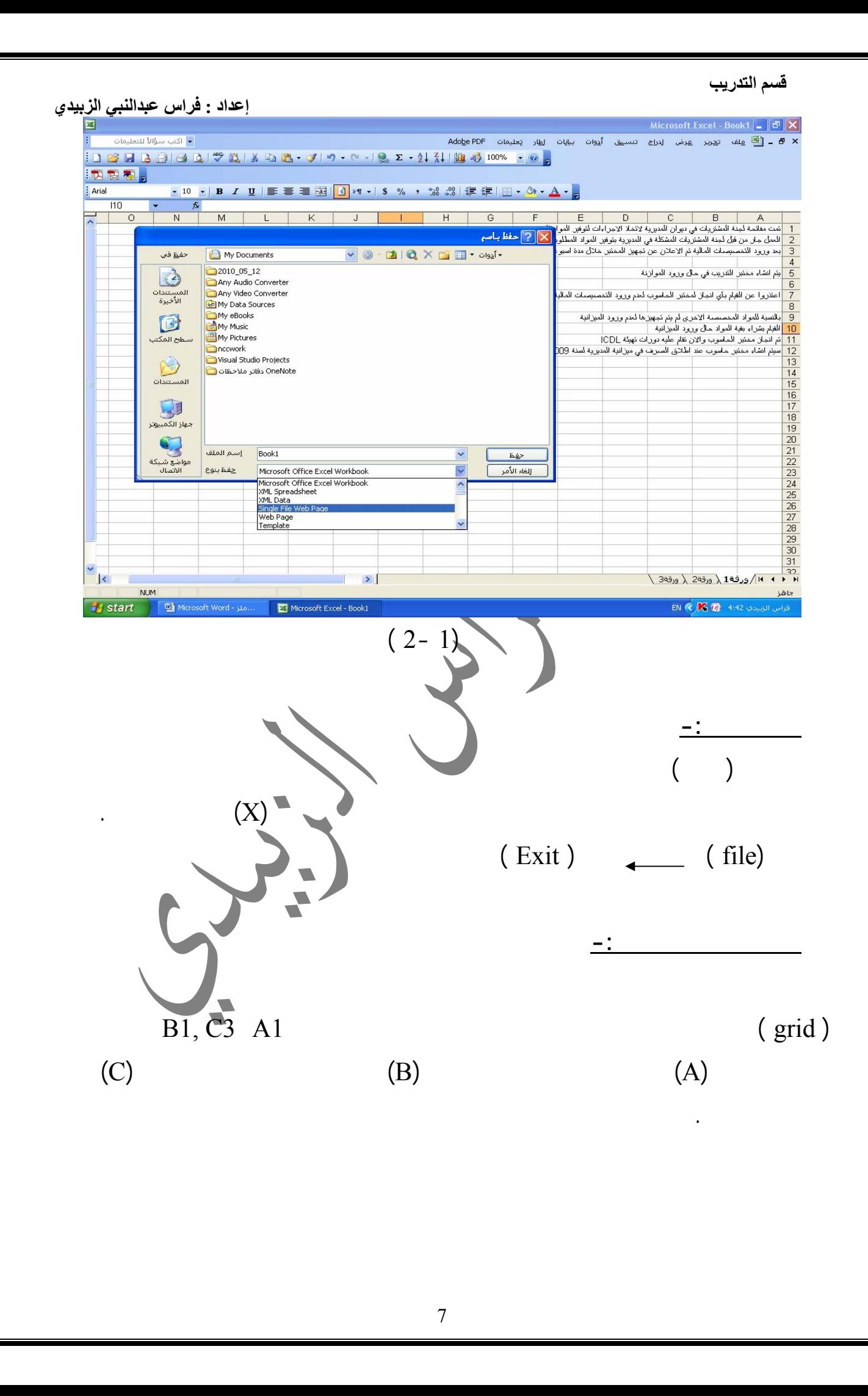

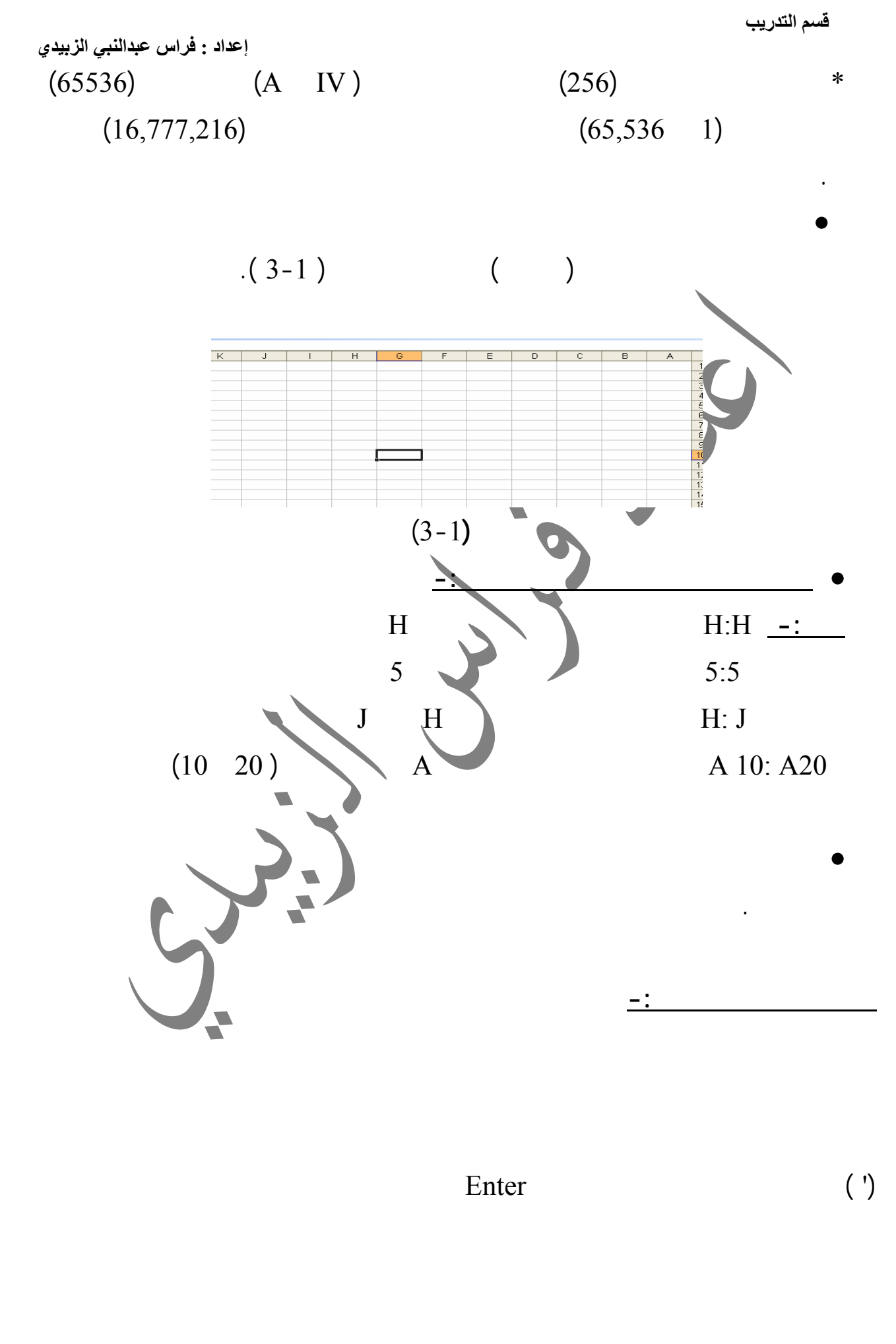

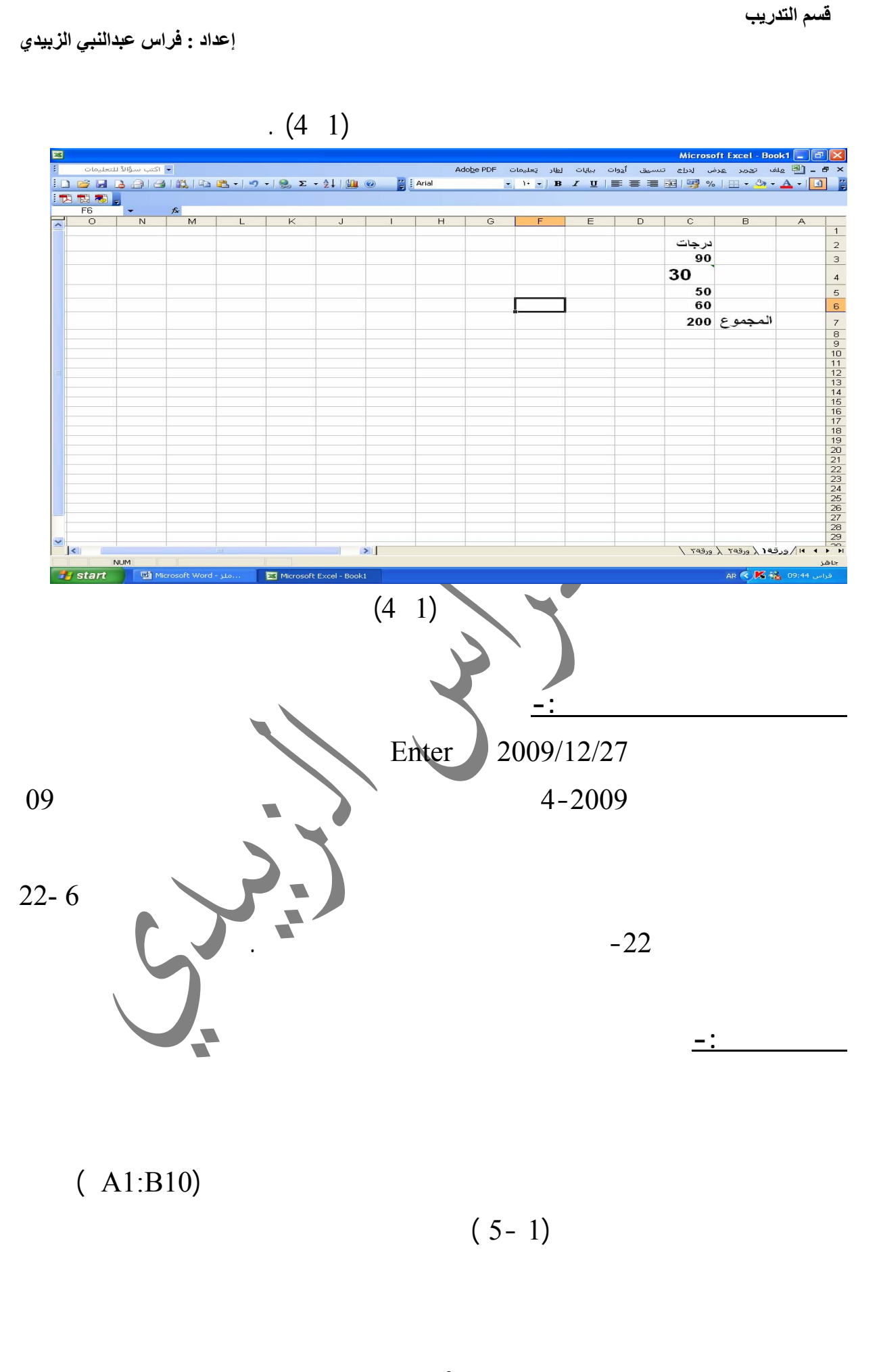

 **قسم التدريب**

 **إعداد : فراس عبدالنبي الزبيدي** 

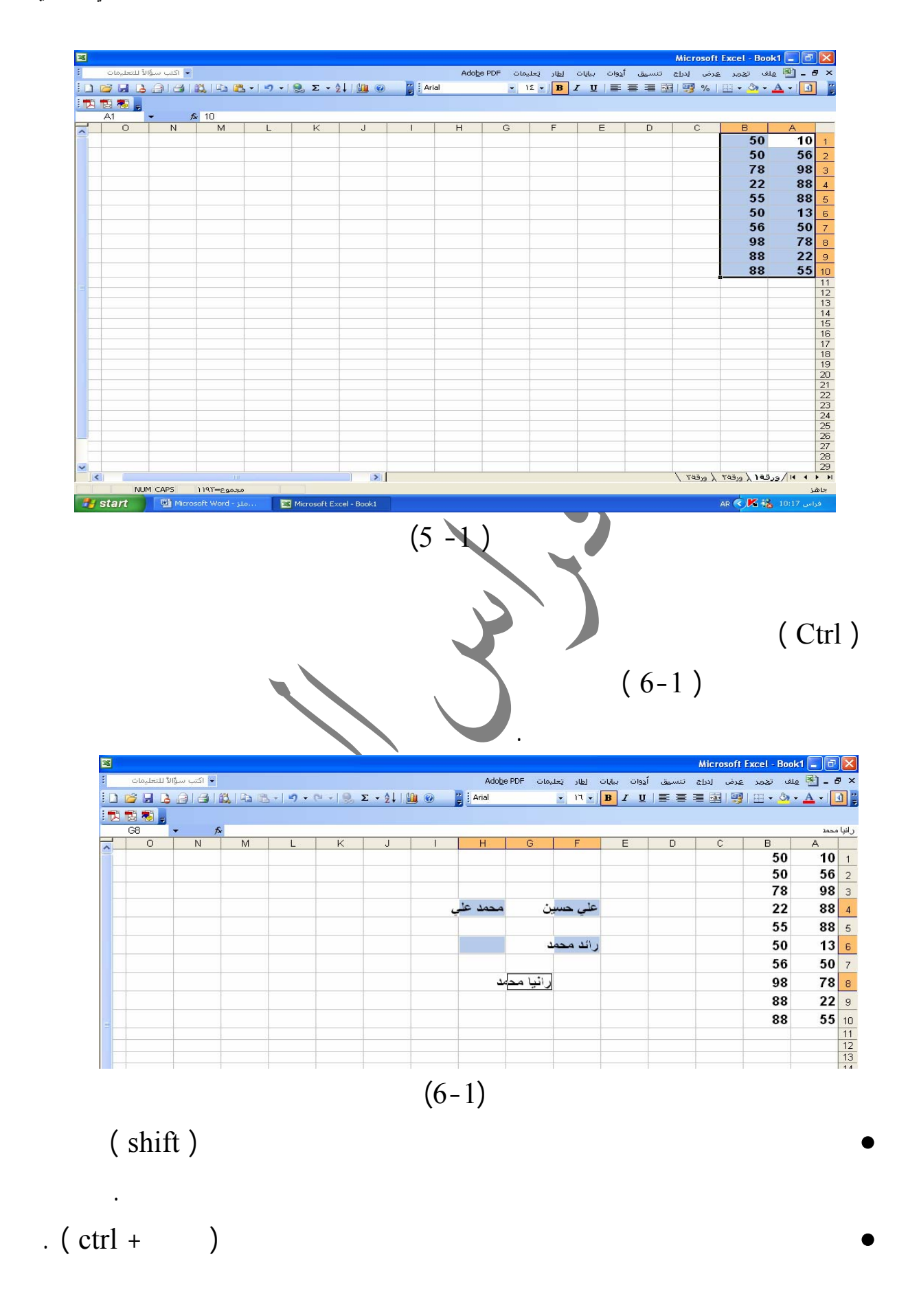

 $\frac{8}{15}$ 

 $7/st$ 

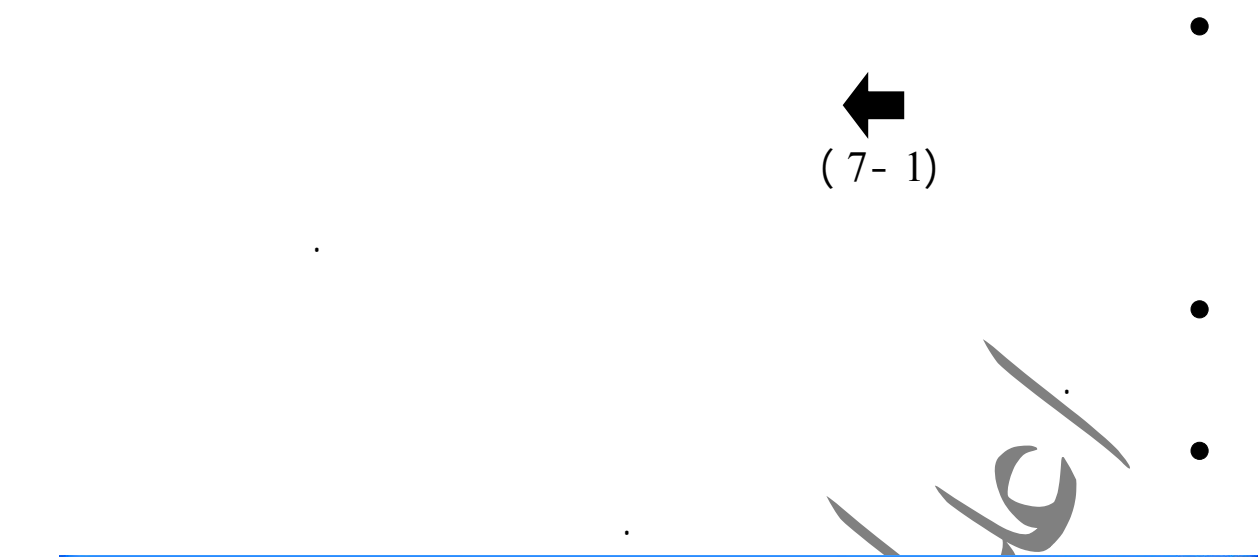

**إدراج بيانات إضافية في الخلية -:** 

۔<br>جاھز

فراس 11:49 AR ( ) AR ( )

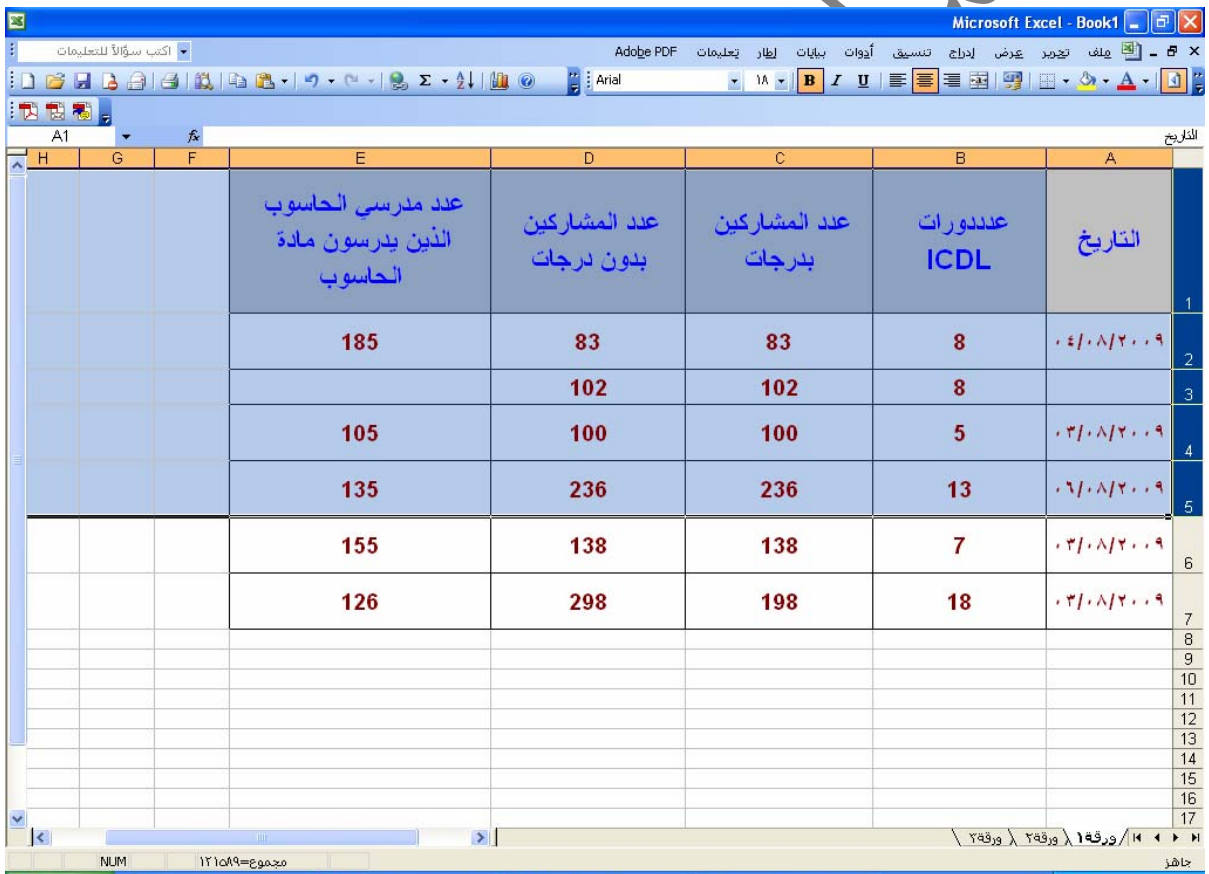

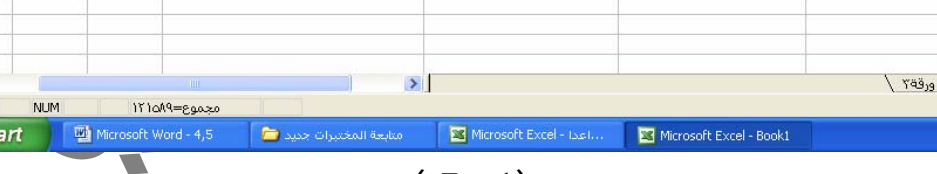

$$
(7-1)
$$

(formula bar)

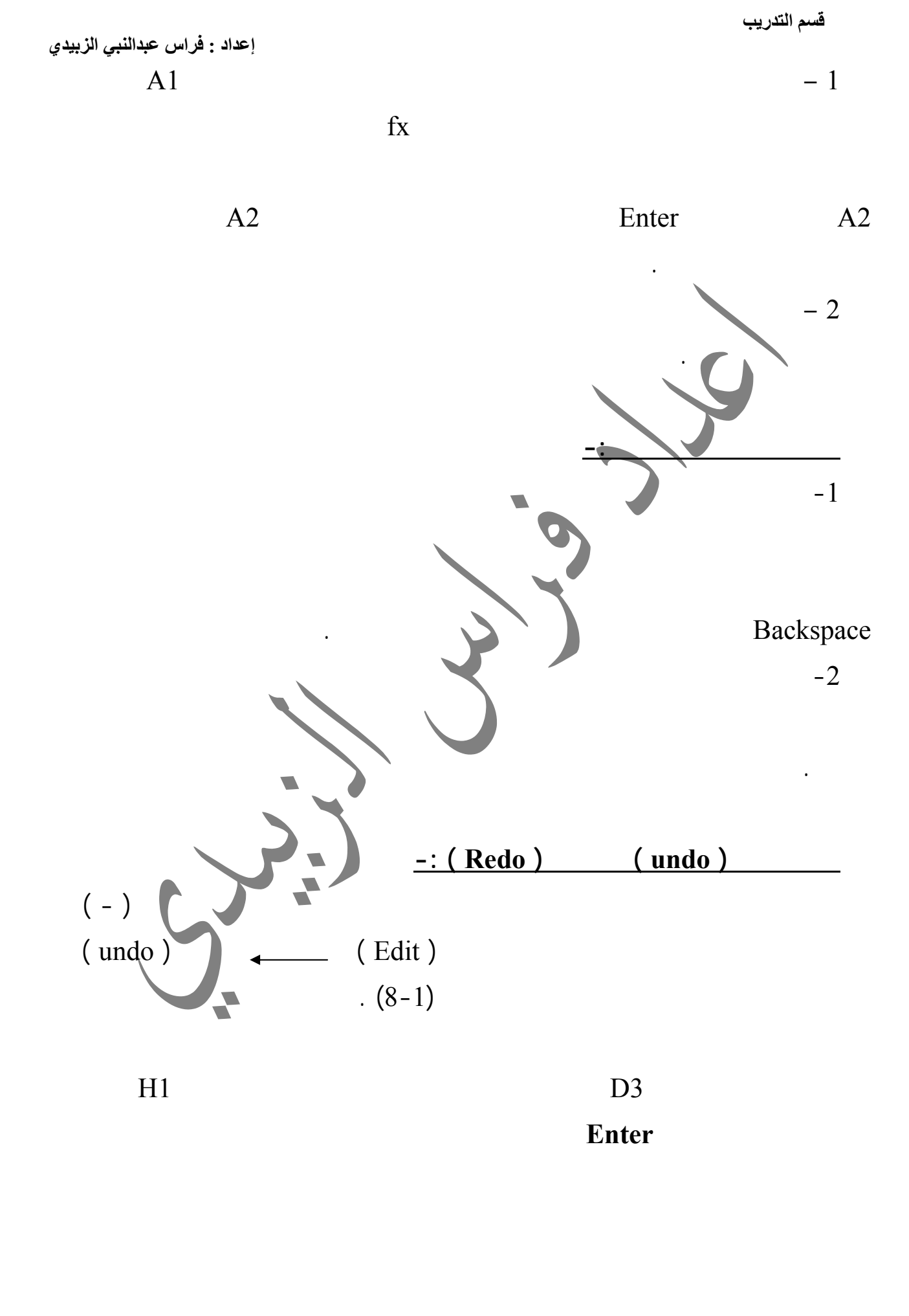

![](_page_12_Figure_0.jpeg)

![](_page_13_Figure_0.jpeg)

![](_page_14_Figure_0.jpeg)

![](_page_15_Figure_0.jpeg)

![](_page_16_Figure_2.jpeg)

![](_page_17_Figure_0.jpeg)

![](_page_18_Figure_0.jpeg)

![](_page_19_Figure_0.jpeg)

![](_page_20_Figure_0.jpeg)

![](_page_21_Picture_0.jpeg)

![](_page_22_Figure_0.jpeg)

![](_page_23_Figure_0.jpeg)

![](_page_24_Figure_0.jpeg)

![](_page_25_Figure_0.jpeg)

```
 قسم التدريب
```
![](_page_26_Figure_2.jpeg)

![](_page_27_Picture_192.jpeg)

![](_page_28_Figure_0.jpeg)

![](_page_29_Picture_327.jpeg)

 **قسم التدريب**

 **إعداد : فراس عبدالنبي الزبيدي** 

 $(19-1)$ 

![](_page_30_Figure_3.jpeg)

 $(21-1)$ 

![](_page_31_Picture_0.jpeg)

![](_page_32_Figure_0.jpeg)

![](_page_33_Picture_210.jpeg)

![](_page_34_Picture_38.jpeg)

## 35

![](_page_35_Figure_0.jpeg)

![](_page_36_Picture_0.jpeg)

![](_page_37_Figure_0.jpeg)

![](_page_38_Figure_0.jpeg)

![](_page_39_Figure_0.jpeg)

![](_page_40_Figure_0.jpeg)

![](_page_41_Figure_0.jpeg)

![](_page_42_Figure_0.jpeg)

![](_page_43_Figure_0.jpeg)

![](_page_44_Figure_0.jpeg)

![](_page_45_Picture_0.jpeg)

![](_page_46_Figure_0.jpeg)

![](_page_47_Figure_0.jpeg)

![](_page_48_Figure_0.jpeg)